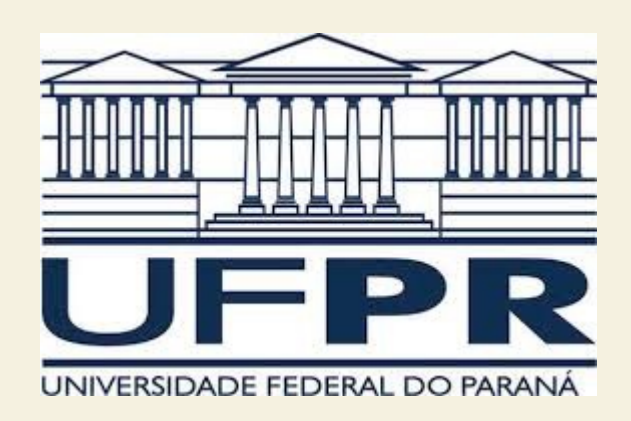

# TE055

#### Estabilidade

Profª Juliana L. M. Iamamura

## Estabilidade

Um sistema LIT é considerado estável se as partes reais de todos os seus polos estão no semiplano esquerdo.

Um sistema com função de transferência EStabilidade<br>
Um sistema LIT é considerado estável se as<br>
partes reais de todos os seus polos estão no<br>
semiplano esquerdo.<br>
Um sistema com função de transferência<br>
h(t) é chamado BIBO-estável (Bounded Input –<br>
Bounded Out Um sistema LIT é considerado estável se as<br>partes reais de todos os seus polos estão no<br>semiplano esquerdo.<br>Um sistema com função de transferência<br>h(t) é chamado BIBO-estável (Bounded Input —<br>Bounded Output) se, para uma e a saída também for limitada.

 $\int_{-\infty}^{\infty}$  $\int_{-\infty}^{\infty}$   $\left| h(\tau ) \right| d\,\tau <\infty$ 

- Utilizado para verificar se todos os polos de uma função de transferência estão no semiplano esquerdo.
- Aplicado sobre o denominador da função de transferência, evitando a necessidade de se calcular suas raízes
- Seja a equação característica de um sistema de ordem n:

$$
a(s) = a_n(s - p_1)(s - p_2)...(s - p_n)
$$

 Multiplicando-se os fatores, obtemos:  $a(s) = a_n s^n - \left(\sum_i p_i\right)s^{n-1} + \sum_i \left(\text{raizes con}\right)$  $n \sim$  $p_i\Big|s^{n-1}+\sum\limits_{i=1}^n\Big(naiz\epsilon\Big)$  $\sum_{n=1}^{\infty}$  estabilidade de Routh<br>-se os fatores, obtemos:<br> $\sum_{n=1}^{\infty}$  (raízes combinadas duas a duas)s<sup>n-2</sup> $n-2$  –

 $\left[ -\sum_{n=1}^{\infty} \left( \text{raizes combinadas tr\hat{e}s} \, \hat{a} \, \text{tr}\hat{e}s \, \hat{a} \, \text{tr}\hat{e}s \, \hat{a} \, \text{tr}\hat{e}s \, \hat{a}\, \text{tr}\hat{e}s \, \hat{a}\, \text{tr}\hat{e}s \, \hat{a}\, \text{tr}\hat{e}s \, \hat{a}\, \text{tr}\hat{e}\, \hat{a}\, \hat{b}\, \text{dr} + \left( -1\right)^n \left( \frac{p_1 p_2 \dots p_n}{p_1 p_2 \dots p_n} \right) \right]$ 

 Multiplicando-se os fatores, obtemos:  $a(s) = a_n s^n - \left(\sum_i p_i\right)s^{n-1} + \sum_i \left(\text{raizes con}\right)$  $n \sim$  $p_i\Big|s^{n-1}+\sum\limits_{i=1}^n\Big(naiz\epsilon\Big)$  $\sum_{n=1}^{\infty}$  estabilidade de Routh<br>-se os fatores, obtemos:<br> $\sum_{n=1}^{\infty}$  (raízes combinadas duas a duas)s<sup>n-2</sup> $n-2$  –

 $\left[ -\sum_{n=1}^{\infty} \left( \text{raizes combinadas tr\hat{e}s} \, \text{atr\hat{e}s} \, \text{or} \, \text{or} \, \text{$ 

- Uma raiz nula implica no termo independente nulo → sistema instável
- A presença de outro termo nulo implica em raízes com sinais opostos  $\rightarrow$  sistema instável

- Essas condições são necessárias, mas não suficientes para garantir a estabilidade do sistema.
- O critério de Routh verifica a estabilidade do sistema sem calcular explicitamente as raízes do polinômio  $a(s) = a_n(s - p_1)(s - p_2)...(s - p_n)$  $\big)$
- Para isso, escreve-se o polinômio acima da seguinte forma:

$$
a(s) = a_n s^n + a_{n-1} s^{n-1} + \dots + a_1 s + a_0
$$

$$
a(s) = a_n s^n + a_{n-1} s^{n-1} + \dots + a_1 s + a_0
$$

$$
\begin{array}{ccccccccc}\n & s^{n} & a_{n} & a_{n-2} & a_{n-4} & \dots \\
 & s^{n-1} & a_{n-1} & a_{n-3} & a_{n-5} & \dots \\
 & & s^{n-2} & b_{1} & b_{2} & b_{3} & \dots \\
 & & & s^{n-3} & c_{1} & c_{2} & c_{3} & \dots \\
 & & & & & \vdots & \\
 & & & & & s^{2} & \# & \# \\
 & & & & & & s^{0} & \# & \end{array}
$$

Coeficientes do polinômio

 $a(s) = a_n s^n + a_{n-1} s^{n-1} + ... + a_1 s + a_0$ 

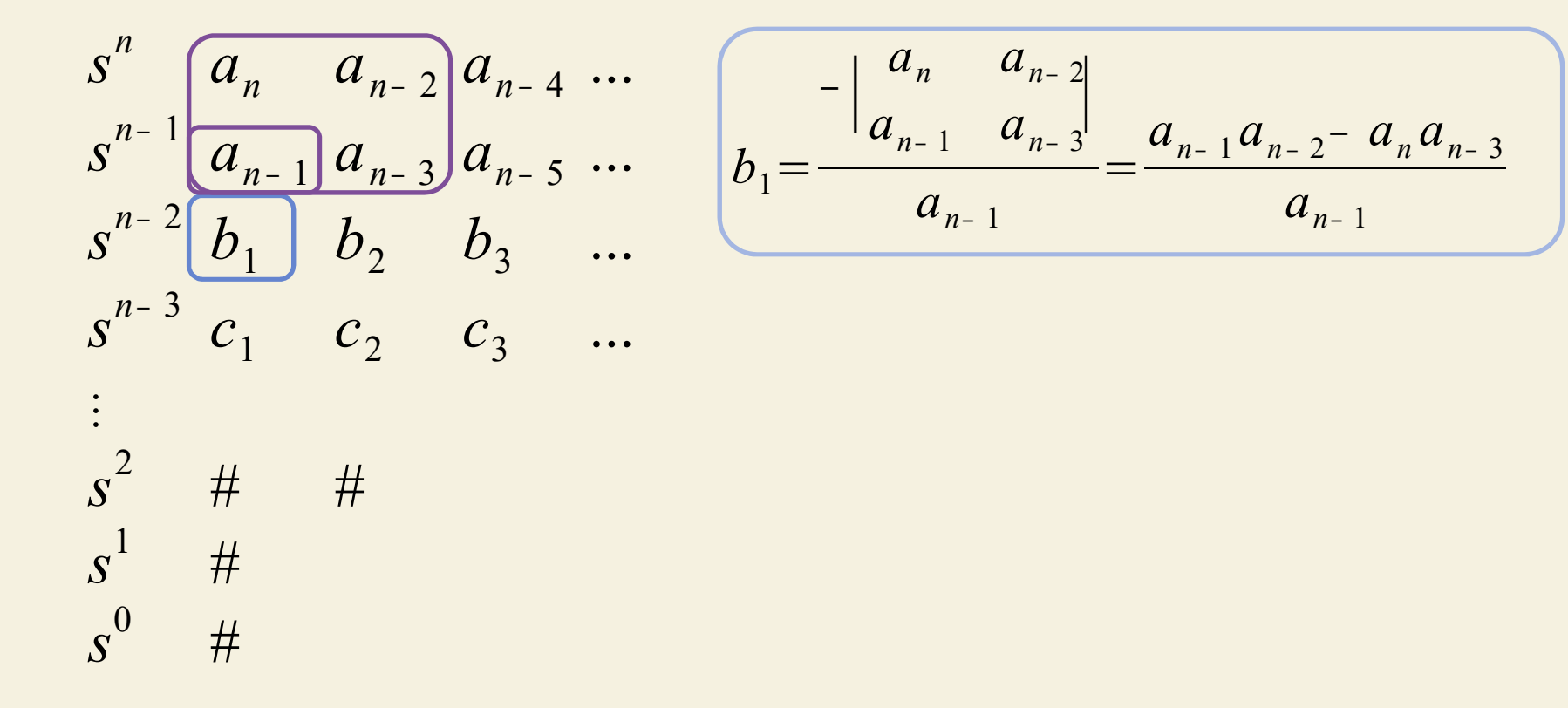

 $a(s) = a_n s^n + a_{n-1} s^{n-1} + ... + a_1 s + a_0$ 

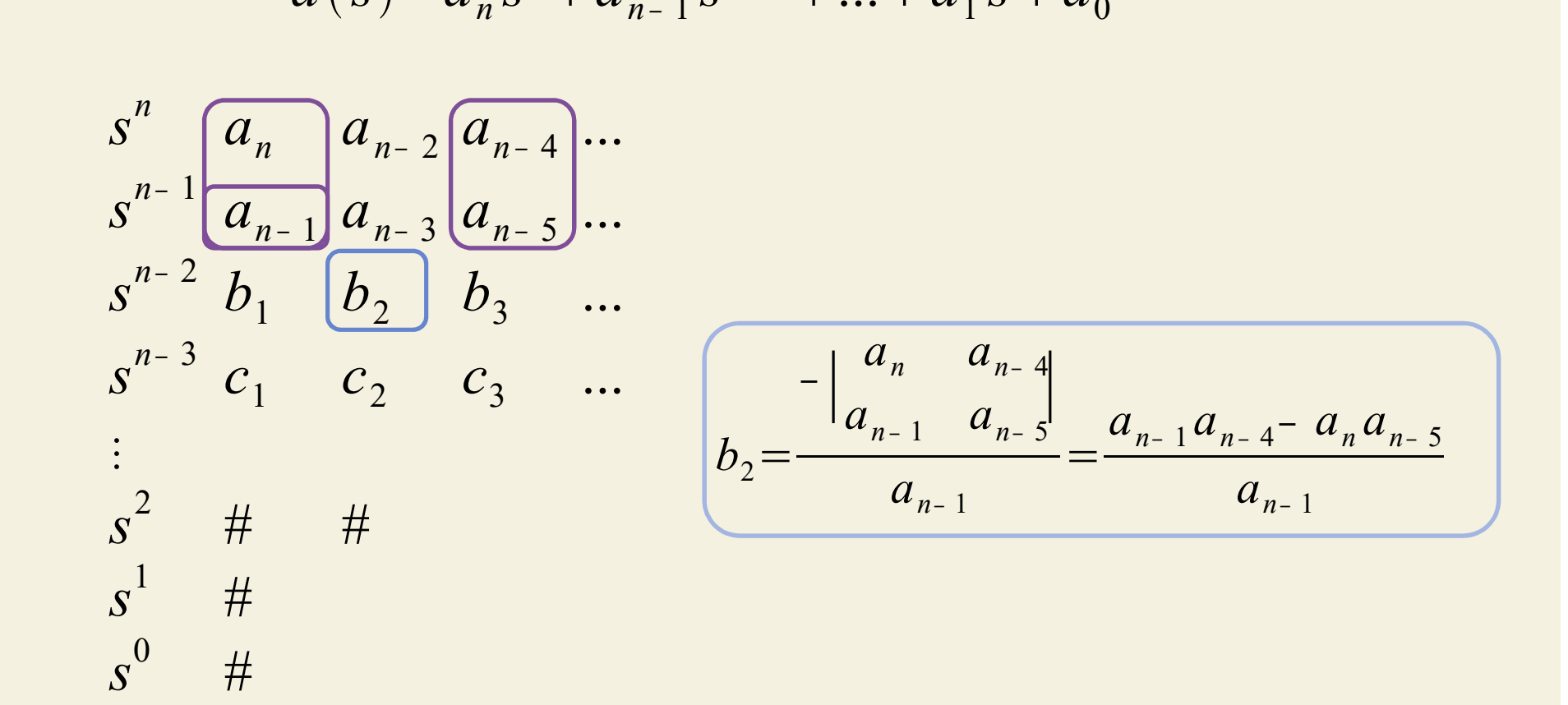

 $a(s) = a_n s^n + a_{n-1} s^{n-1} + ... + a_1 s + a_0$ 

10

 $a(s) = a_n s^n + a_{n-1} s^{n-1} + ... + a_1 s + a_0$ 

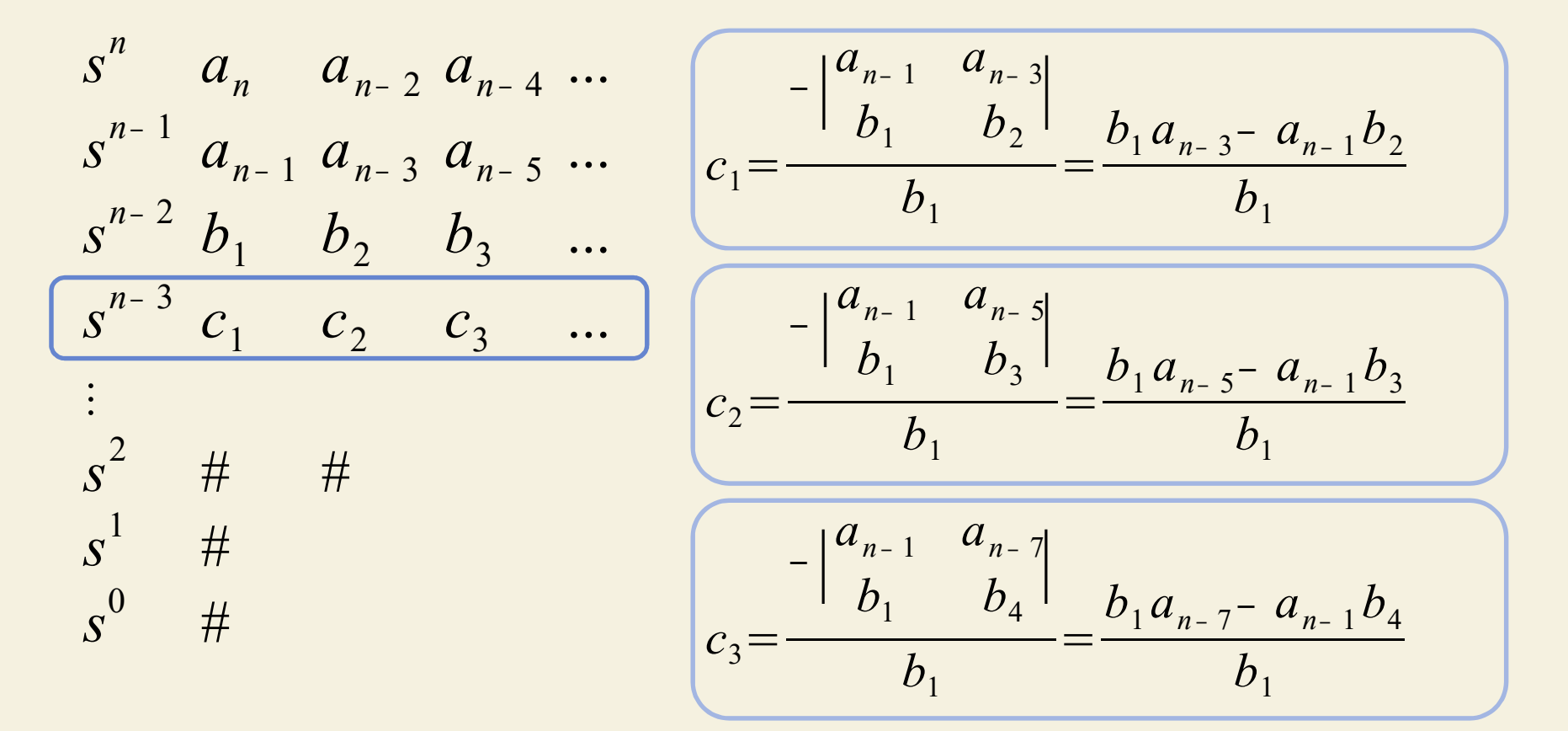

 $a(s) = a_n s^n + a_{n-1} s^{n-1} + ... + a_1 s + a_0$ 

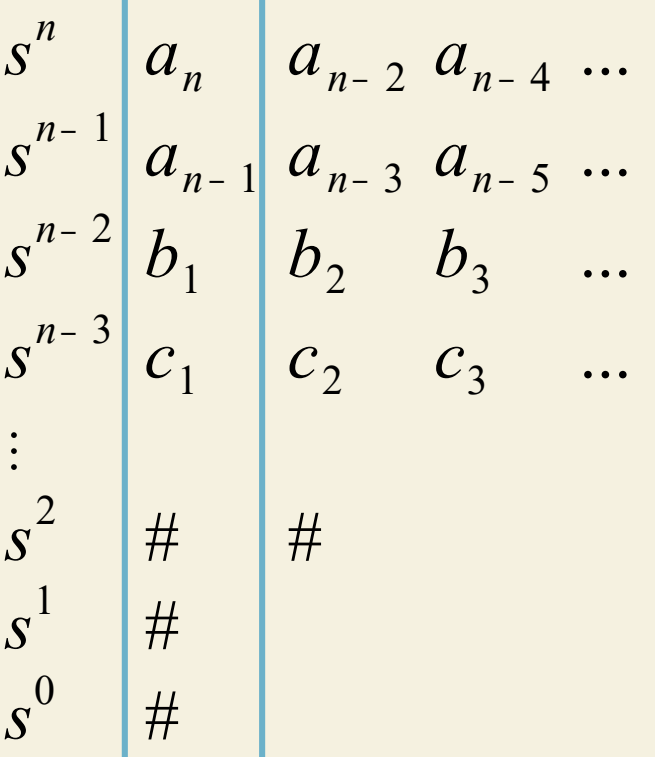

O número de raízes no semiplano direito é igual ao número de mudanças de sinal na primeira coluna da tabela.

· Seja o polinômio

 $a(s) = s^6 + 4s^5 + 3s^4 + 2s^3 + s^2 + 4s + 4$ , cujos

coeficientes são todos positivos.

Verifique se todas as suas raízes estão no SPE.

- $\bullet$  Coeficiente nulo na 1<sup>ª</sup> coluna 3 métodos:
- **Critério de estabilidade de Routh<br>Coeficiente nulo na 1ª coluna 3 métodos:<br>- Substituir s por 1/x e reescrever o polinômio em<br>funcão de x. Reconstruir a tabela de Routh.** função de x. Reconstruir a tabela de Routh.
	- Multiplicar o polinômio por (s+a), com a>0, por exemplo, (s+1).
	- Substituir 0 por ε, sendo que ε possui o mesmo sinal do primeiro termo na linha anterior e tende a zero.

 Determine a faixa de ganho K para a qual o sistema abaixo é estável:

**ério de estabilidade de Routh**  
ermine a faixa de ganho K para a qual o  
ema abaixo é estável:  
R(s) 
$$
\xrightarrow{f(\Sigma)}
$$
  $\xrightarrow{s(s-1)(s+6)}$  Y(s)

### Estabilidade relativa

- Deseja-se saber se todos os polos estão à  $esquerda de s = -\sigma_1$ .
- **Estabilidade relativa<br>
 Deseja-se saber se todos os polos estão à<br>
 Para isso, deve-se fazer s = z σ<sub>1</sub>, substituindo-<br>
 Para isso, deve-se fazer s = z σ<sub>1</sub>, substituindo-<br>** *Y***(c) =** *G***(c)** • Para isso, deve-se fazer  $s = z - \sigma_1$ , substituindose os termos da equação característica.

$$
\frac{Y(s)}{R(s)} = \frac{G(s)}{1 + G(s)}
$$
 Equação característica: 1 + G(s) = 0

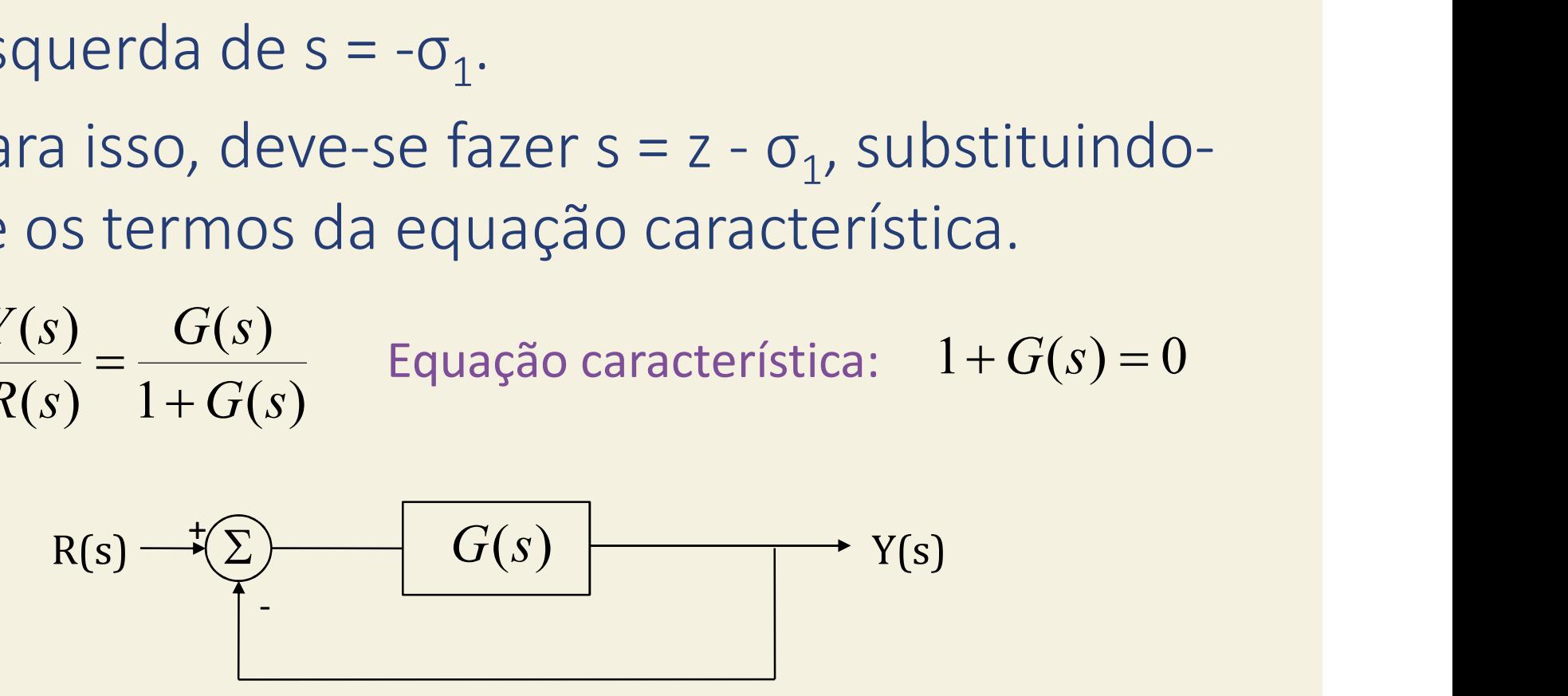